# **Inhalt**

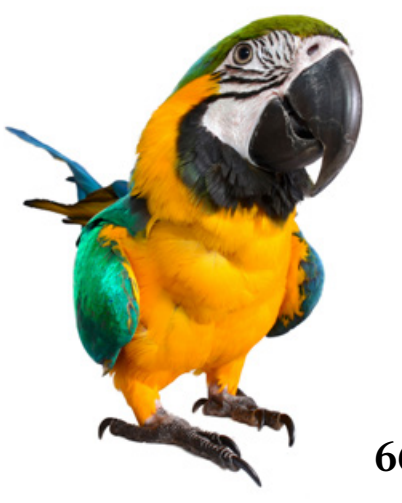

# **Tipps & Tricks**

**14** Tipps & Tricks für Adobe Photoshop Olaf Giermann stellt Ihnen die wichtigsten Neuerungen von Photoshop 2024 vor.

#### **20** Tipps & Tricks für Lightroom und

Lightroom Classic Die Neuerungen der beiden im Herbst veröffentlichten Lightroom-Versionen

## **36** Tipps & Tricks für die Photoshop Web-App

Photoshop im Web hat die zweijährige Betatest-Phase hinter sich gelassen. Hier erfahren Sie, was die Anwendung kann.

#### **44** Tipps & Tricks für Adobe Photoshop

Olaf Giermann bringt Licht ins Dunkel der Vorgaben-Verwaltung von Photoshop.

## **80** Freeloads

Kostenloses Download-Material für Bildbearbeiter – von Presets über Aktionen, Mock-ups und Fonts bis zu Video-Tutorials

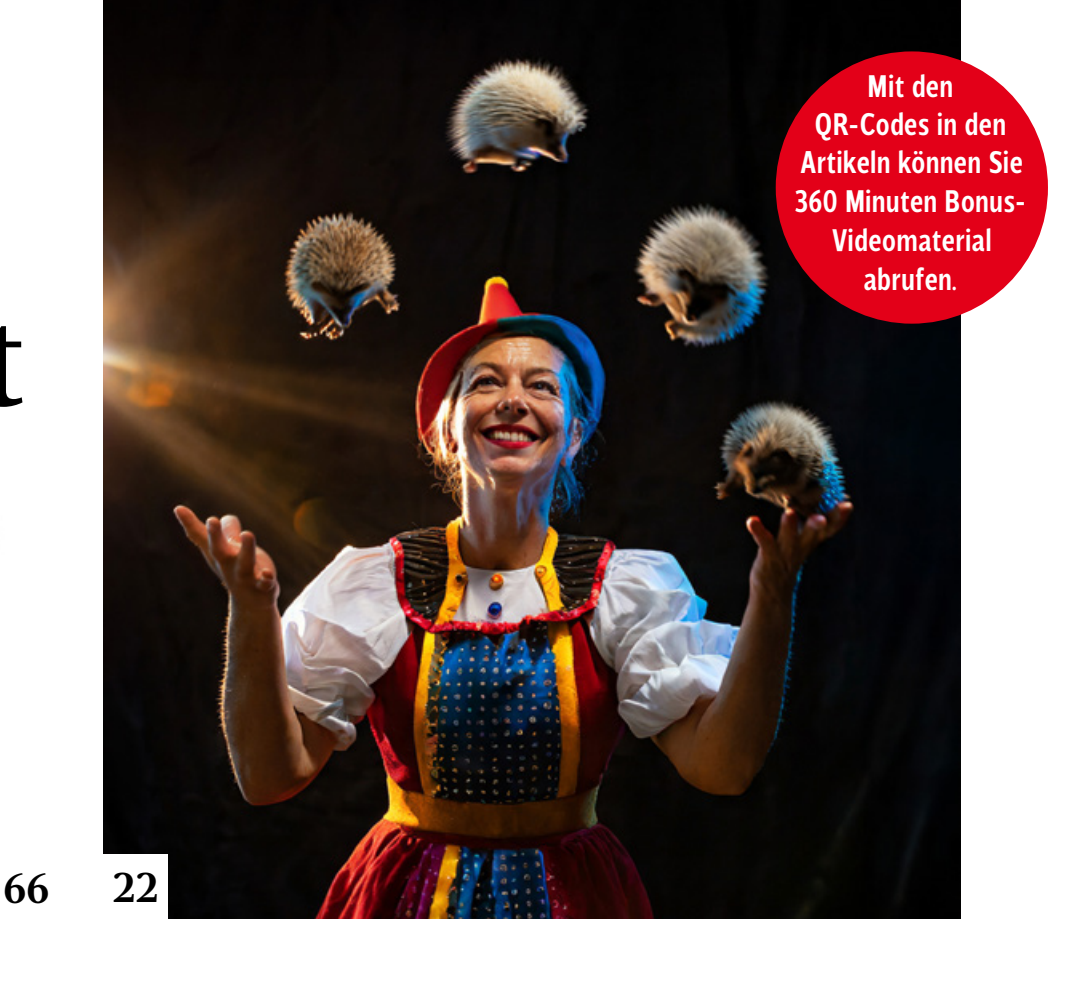

# **Künstliche Intelligenz**

**16** Per KI von Text zu Bild Peter Braunschmid zeigt in fünf Videos, wie er die Möglichkeiten von KI-Technologien in Kombination mit Photoshop einsetzt und in seinen Workflow integriert.

#### **38** Schnittstellen zur KI Generativen KIs fehlt im Gegensatz zu gängigen Computerprogrammen leider eine grafische Benutzeroberfläche. Michael J. Hußmann beschreibt verschiedene Möglichkeiten, mit den KIs zu kommunizieren.

#### **46** KI-Plattform NightCafe Auf der KI-Plattform NightCafe können User eigene Kreationen mit zahlreichen KI-Modellen und Stilvorgaben umsetzen lassen. Doc Baumann sprach mit dem Gründer Angus Russell.

## **56** KI-Bilder, die lügen?

KI-generierten Bildern wird oft unterstellt, sie würden lügen. Doc Baumann fragt sich, ob Bilder dazu tatsächlich in der Lage sind.

## **60** Diffusion-Illusion

Bilder, die versteckte und erst auf den zweiten Blick erkennbare Botschaften vermitteln, sind derzeit in den Social Media beliebt. Wie das funktioniert, erklärt Olaf Giermann in einem Kurz-Tutorial.

# **82** KI und Kafkas Träume

In seinem Buch "KI-Kunst" beschäftigt sich Vlad Alexeev mit Geschichte und Theorie der KI-Kunst. Besonders die kreative Umsetzung seines Prompts "Franz Kafkas Träume" hat ihn sehr beeindruckt. Doc Baumann stellt dem Autor einige Fragen.

**94** Prompt-Inspiration Christoph Künne teilt seine mit Midjourney gesammelten Erfahrungen in reich bebilderten Blog-Beiträgen.

# **Tutorials**

in Photoshop.

**22** Gezielt zum Wunschbild mit generativer KI Olaf Giermann vermittelt Ihnen wichtiges Basiswissen zu den Möglichkeiten und Grenzen von Adobe Firefly und der generativen Füllung

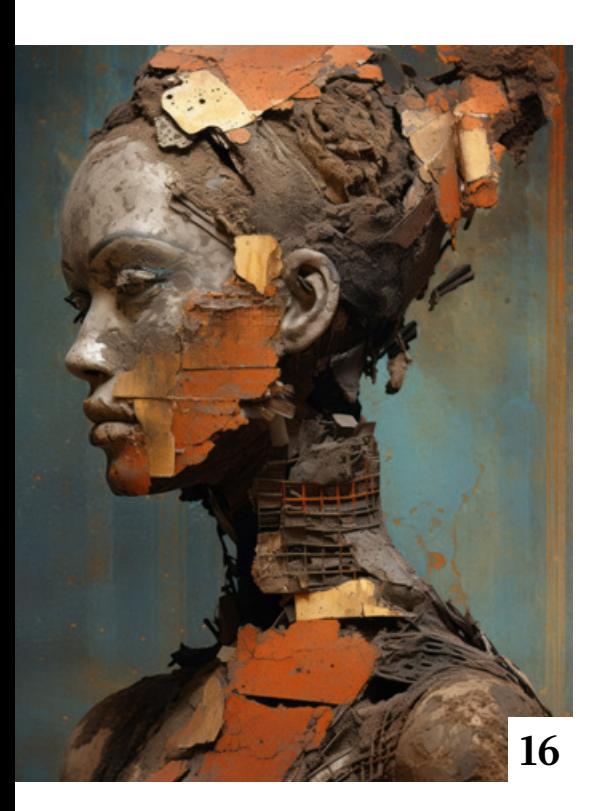

# **48** Die neue Bokeh-Maschine?

In Lightroom, Lightroom Classic, Camera Raw und im Camera Raw-Filter können Sie mit dem neuen Panel "Objektivunschärfe" Motivhintergründe in Unschärfe verschwimmen lassen.

#### **52** Von Bibliotheken-Presets zu Pinselvorgaben

So übertragen Sie Pinsel-Vorgaben aus der CC-Bibliothek auf Ihren Computer und in Photoshops Pinsel-Fenster .

#### **54** Rauch- und Nebel-Pinsel Wie Sie mit einem kostenlosen Pinsel-Set Nebelschwaden in ein Bild einfügen.

# **66** Punktfarbe

Bei der Feinabstimmung von Farbbereichen in Camera Raw, dem Camera Raw-Filter, Lightroom und Lightroom Classic hilft das neue Werkzeug namens "Punktfarbe".

## **72** Verzeichnungskorrektur ohne Randbeschnitt

Objektivprofile sorgen mit der Verzeichnungskorrektur für einen Bildbeschnitt an den Rändern. Erfahren Sie, wie sich das vermeiden lässt.

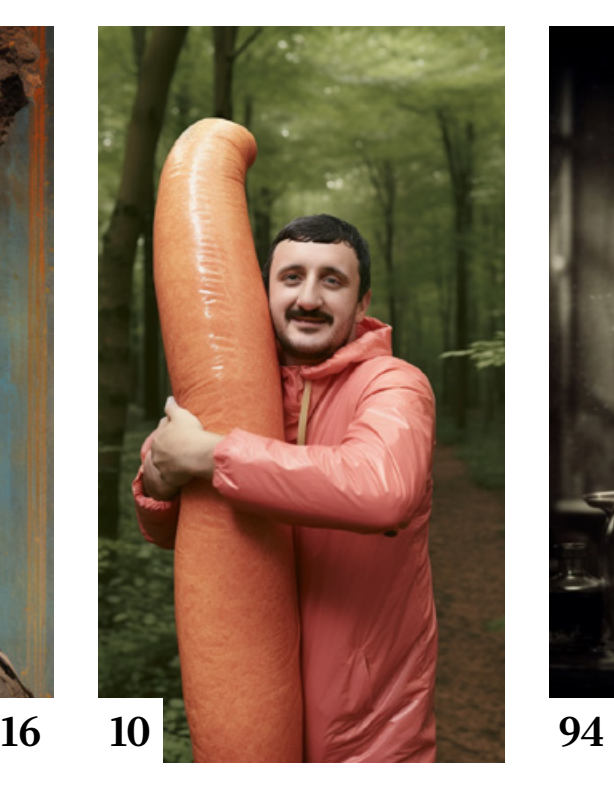

# **Projekte**

**10** Die Gefühle sind echt, die Bilder nicht

> Selbstvergessene Tänzer, Modebilder mit Waffenaccessoires, dicke Engel auf Reisen, reiche Kinder auf Sylt oder Männer mit Phallussymbolen … Christoph Künne sprach mit Nina Puri über ihre KI-generierten Bilderwelten.

#### **62** Verhunzte Tattoos Im Rahmen einer KI-Gruppenausstellung beim Fotofestival Horizonte

Zingst zum Thema "Flora" setzte sich die Hamburger Fotografin Leoni Marie Hübner mit einem sehr speziellen Blumenthema auseinander.

# **Extended**

**76** Was ist Kunst? Michael J. Hußmann geht der Frage nach dem Wesen der Kunst im Kontext generativer KI auf den Grund.

#### **87** Bildverwaltung mit künstlicher Intelligenz Was die in Deutschland entwickelte Software Excire Foto 2024 kann und wie man sie einsetzt.

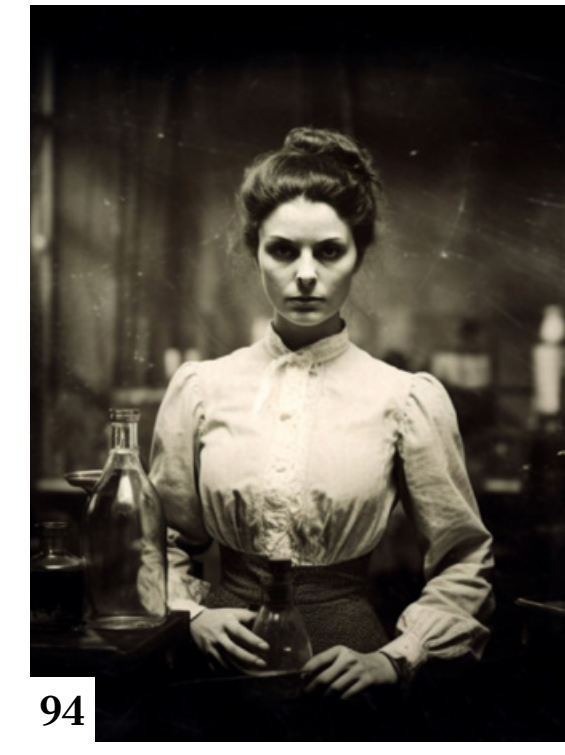

**88** Interview mit einem Buch: Panoramafotografie Ein Grundlagenbuch für die Panoramafotografie

**90** Arbeiten mit mehreren Kamerasystemen So stimmen Sie mit dem Datacolor Spyder Checkr Video verschiedene Kameras aufeinander ab.

# **Docmatisches**

# **06** Blog

Eine Auswahl der interessantesten Beiträge aus dem DOCMA-Blog

# **08** Galerie

Die kreativsten Bildermacher der Welt – präsentiert von Johannes Wilwerding (auch auf S. 70/71)

## **96** Markt

Neuigkeiten für Bildermacher und Fotografen

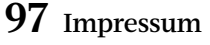

## **98** KI-Hardware

Christoph Künne sieht erste Anzeichen für die harmonische Koexistenz von KI und Fotografie.